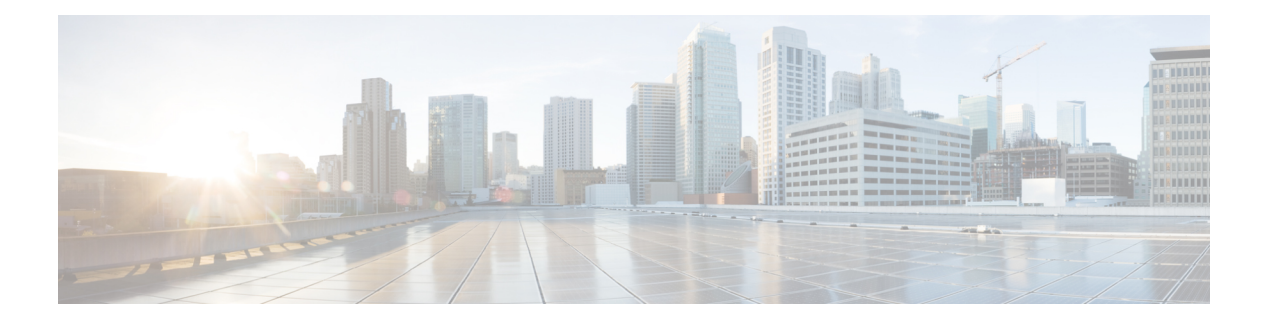

# **MPLS Label Distribution Protocol** の実装

MPLS(マルチ プロトコル ラベル スイッチング)は、ラベル スイッチングに基づいた転送メ カニズムです。MPLSネットワークでは、データパケットにラベルが割り当てられ、ラベルの 内容に基づいてパケット転送の決定が行われます。ラベル付きパケットをMPLSネットワーク 上で切り替えるために、さまざまな送信元と宛先のペアに対して所定のパスが確立されます。 これらの所定のパスは、ラベル スイッチド パス (LSP) と呼ばれます。LSP を確立するため に、MPLS シグナリング プロトコルが使用されます。Label Distribution Protocol(LDP)は、 LSPを確立するために使用されるMPLSシグナリングプロトコルです。このモジュールでは、 MPLS LDP の設定方法について説明します。

- MPLS Label Distribution Protocol [の実装に関する前提条件](#page-0-0) (1 ページ)
- MPLS LDP [の制約事項](#page-1-0) (2 ページ)
- [ラベル配布プロトコルの概要](#page-1-1) (2 ページ)
- Label [Distribution](#page-1-2) Protocol の設定 (2 ページ)
- MPLS Label [Distribution](#page-10-0) Protocol : 詳細 (11 ページ)

# <span id="page-0-0"></span>**MPLS Label Distribution Protocol** の実装に関する前提条件

次に、MPLS LDP を実装するための前提条件を示します。

- 適切なタスク ID を含むタスク グループに関連付けられているユーザ グループに属してい る必要があります。このコマンド リファレンスには、各コマンドに必要なタスク ID が含 まれます。ユーザ グループの割り当てが原因でコマンドを使用できないと考えられる場 合、AAA 管理者に連絡してください。
- Cisco IOS XR ソフトウェアを実行している必要があります。
- 複合ミニイメージおよび MPLS パッケージをインストールする必要があります。

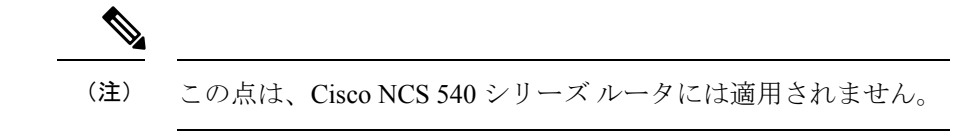

• IGP をアクティブにする必要があります。

- セッションダウンがネイバーで隣接のダウンよりも前に発生するように、ネイバーなど、 セッション保持時間の短い帯域幅を使用することを推奨します。次に、hello タイムのデ フォルト値を示します。
	- 保持時間は 15 秒です。
	- 間隔は 5 秒です。

たとえば、**holdtime** コマンドを使用して LDP セッション保持時間を 30 秒に設定できま す。

# <span id="page-1-0"></span>**MPLS LDP** の制約事項

• LDP 統計情報は、**show mpls forwarding command** の出力に表示されません。

# <span id="page-1-1"></span>ラベル配布プロトコルの概要

IP 転送では、パケットがルータに到達すると、そのルータは IP ヘッダー内の宛先アドレスを 確認し、ルート検索を実行してパケットをネクストホップに転送します。MPLSは、パケット がラベルに基づいて転送される転送メカニズムです。Label DistributionProtocolは、MPLS環境 でラベルを割り当て、配布、およびインストールします。これは、ネットワークとレイヤ間の ルーティング情報をデータリンク レイヤのスイッチド パスに直接マッピングすることで、ラ ベルスイッチドルータ(LSR)がネットワークを通じてLSPを確立する一連の手順とメッセー ジです。これらのLSPには直接接続されたネイバーにエンドポイントを持たせたり(IPのホッ プバイホップ転送に対応)、ネットワーク出力ノードにエンドポイントを設定し、すべての中 間ノードを介してスイッチングを可能にしたりできます。

LSP は、RSVP トラフィック エンジニアリング(TE)または LDP によりスタティックに作成 できます。LDP により作成される LSP は、エンドツーエンド パスではなく、ホップバイホッ プ セットアップを実行します。LDP を使用すると、LSR で潜在的ピア ルータを検出し、これ らのピアとの LDP セッションを確立して、ラベル バインディング情報を交換できます。ラベ ル バインディングを学習すると、LDP は MPLS フォワーディング プレーンを設定できるよう になります。

LSP の設定方法については、「MPLS Label [Distribution](#page-10-0) Protocol:詳細 (11 ページ)」を参照 してください。

# <span id="page-1-2"></span>**Label Distribution Protocol** の設定

要件に応じて、LDP では、次のトピックで説明するいくつかの基本設定作業が必要です。

# **Label Distribution Protocol** の設定

この項では、基本的な LDP 設定について説明します。ルータを LDP ピアとなる可能性がある ルータに接続しているすべてのインターフェイス上で LDP をイネーブルにする必要がありま す。mplsldp コンフィギュレーション モードでインターフェイスを指定することで、インター フェイス上で LDP を有効にできます。

### 設定例

次の例では、インターフェイス経由で LDP をイネーブルにする方法を示します。

```
RP/0/RP0/CPU0:Router(config)# mpls ldp
RP/0/RP0/CPU0:Router(config-ldp)# router-id 192.168.70.1
RP/0/RP0/CPU0:Router(config-ldp)# interface HundredGigE 0/9/0/0
RP/0/RP0/CPU0:Router(config-ldp-if)# commit
```
## **Label Distribution Protocol** 検出パラメータの設定

LDP を実行している LSR は、すべての LDP 対応インターフェイスで hello メッセージを送信 して、互いを検出します。したがって、インターフェイス上で LDP hello メッセージを受信す る LSR は、そのインターフェイス上の LDP ルータの存在を認識しています。LDP hello メッ セージがインターフェイス上で送受信される場合、LDP を実行している 2 つの LSR 間のリン クには LDP 隣接関係があります。デフォルトでは、hello メッセージは 5 秒ごとに送信され、 15 秒の保留時間があります。保留時間が切れる前に LSR がピアから検出 hello を受信しない場 合、LSR は検出された LDP ネイバー リストからピア LSR を削除します。LDP 検出パラメータ は、デフォルト パラメータを変更するように設定できます。

直接接続されていない LSR 間の LDP セッションは、ターゲット LDP セッションと呼ばれま す。ターゲット LDP セッションの場合、LDP はターゲット hello メッセージを使用して拡張ネ イバーを検出します。デフォルトでは、ターゲット hello メッセージは 10 秒ごとに送信され、 90 秒の保留時間があります。

## 設定例

次の例に、以下の LDP 検出パラメータを設定する方法を示します。

- hello hold time
- hello interval
- targeted hello hold time
- targeted hello interval

```
RP/0/RP0/CPU0:Router(config)# mpls ldp
RP/0/RP0/CPU0:Router(config-ldp)# router-id 192.168.70.1
RP/0/RP0/CPU0:Router(config-ldp)# discovery hello holdtime 30
RP/0/RP0/CPU0:Router(config-ldp)# discovery hello interval 10
RP/0/RP0/CPU0:Router(config-ldp)# discovery targeted-hello holdtime 120
RP/0/RP0/CPU0:Router(config-ldp)# discovery targeted-hello interval 15
RP/0/RP0/CPU0:Router(config-ldp)# commit
```
#### 確認

このセクションでは、MPLS LDP 検出パラメータの設定を確認します。

```
RP/0/RP0/CPU0:Router# show mpls ldp parameters
LDP Parameters:
Role: Active
Protocol Version: 1
Router ID: 192.168.70.1
Discovery:
Link Hellos: Holdtime:30 sec, Interval:10 sec
Targeted Hellos: Holdtime:120 sec, Interval:15 sec
Quick-start: Enabled (by default)
Transport address: IPv4: 192.168.70.1
```
## **Label Distribution Protocol** の **targeted hellos** の検出

直接接続されていない LSR 間の LDP セッションは、ターゲット LDP セッションと呼ばれま す。直接接続されていない LDP ネイバーの場合は、両方のルータで LDP ネイバーシップを手 動で設定する必要があります。

### 設定例

次に、直接接続されていないルータ Router1 および Router 2 に LDP を設定する例を示します。

```
RP/0/RP0/CPU0:Router1(config)# mpls ldp
RP/0/RP0/CPU0:Router1(config-ldp)# router-id 192.168.70.1
RP/0/RP0/CPU0:Router1(config-ldp)# neighbor 172.20.10.10 targeted
RP/0/RP0/CPU0:Router1(config-ldp)# interface HundredGigE 0/9/0/0
RP/0/RP0/CPU0:Router1(config-ldp-if)# commit
```

```
RP/0/RP0/CPU0:Router2(config)# mpls ldp
RP/0/RP0/CPU0:Router2(config-ldp)# router-id 172.20.10.10
RP/0/RP0/CPU0:Router2(config-ldp)# neighbor 192.168.70.1 targeted
RP/0/RP0/CPU0:Router2(config-ldp)# address-family ipv4
RP/0/RP0/CPU0:Router2(config-ldp-af)#discoverey targeted-hello accept
RP/0/RP0/CPU0:Router2(config-ldp-af)# commit
```
# ラベル アドバタイズメント コントロール

LDP では、ラベルのアドバタイジングや受信を制御できます。ラベル アドバタイズメント コ ントロール(アウトバウンドフィルタリング)またはラベル受け入れコントロール(インバウ ンド フィルタリング)を使用して、ラベル バインディング情報の交換を制御できます。

## ラベル アドバタイズメント コントロール(アウトバウンド フィルタリング)

Label DistributionProtocolはすべてのネイバーのすべてのプレフィックスのラベルをアドバタイ ズします。(拡張性やセキュリティが理由で)これが望ましくない場合、1 つ以上のピアに対 する 1 つ以上のプレフィックスでローカル ラベル アドバタイズメントのアウトバウンド フィ ルタリングを実行するように LDP を設定できます。この機能は、LDP アウトバウンド ラベル フィルタリングまたはローカル ラベル アドバタイズメント コントロールと呼ばれています。

**mpls ldp label advertise** コマンドを使用すると、ラベル バインディング情報の交換を制御でき ます。オプションキーワードを使用すると、選択プレフィックスをすべてのネイバーにアドバ タイズ、選択プレフィックスを定義済みネイバーにアドバタイズ、またはすべてのプレフィッ クスのすべてのピアへのラベルアドバタイズメントをディセーブルにできます。選択してアド バタイズされるプレフィックスおよびピアは、アクセス リストで定義されます。

### 設定例:ラベル アドバタイズメント コントロール

次に、アウトバウンド ラベル アドバタイズメント コントロールを設定する例を示します。こ の例では、ネイバーはラベルアドバタイズメントをアドバタイズし受信するように指定されて います。また、ラベル アドバタイズメントのためのインターフェイスも指定されています。

RP/0/RP0/CPU0:Router(config)# **mpls ldp** RP/0/RP0/CPU0:Router(config-ldp)# **address-family ipv4** RP/0/RP0/CPU0:Router(config-ldp-af)# **label local advertise to 1.1.1.1:0 for pfx\_ac11** RP/0/RP0/CPU0:Router(config-ldp-af)# **label local advertise interface TenGigE 0/0/0/5**

RP/0/RP0/CPU0:Router(config-ldp-af)# **commit**

## ラベル受け入れコントロール(インバウンド フィルタリング)

LDP は、すべてのピアからのすべてのプレフィックスのラベルを(リモート バインディング として)受け入れます。LDPは、リベラルラベル保持モードで機能します。これは、LDPに、 特定のプレフィックスのすべてのピアからのリモートバインディングを保持するように指示し ます。セキュリティ上の理由から、またはメモリを節約するため、特定のピアからのプレフィッ クスのセットのラベル バインディング受け入れを設定することで、この動作を上書きできま す。プレフィックスの定義セットのリモート バインディングをフィルタリングする機能は、 LDPインバウンドラベルフィルタリングまたはラベル受け入れコントロールとも呼ばれます。

### 設定例:ラベル受け入れコントロール(インバウンド フィルタリング)

次に、ラベル受け入れコントロールを設定する例を示します。この例では、LSRは、アクセス リストで定義されたプレフィックスについてネイバーからのラベルバインディングを受け入れ て保持するように設定されています。

```
RP/0/RP0/CPU0:Router(config)#mpls ldp
RP/0/RP0/CPU0:Router(config-ldp)#address-family ipv4
RP/0/RP0/CPU0:Router(config-ldp-af)#label remote accept from 192.168.1.1:0 for acl_1
RP/0/RP0/CPU0:Router(config-ldp-af)#label remote accept from 192.168.2.2:0 for acl_2
RP/0/RP0/CPU0:Router(config-ldp-af)#commit
```
# ローカル ラベル割り当てコントロールの設定

LDP は、すべての IGP プレフィックスのラベル バインディングを作成し、そのすべてのピア からすべての IGP プレフィックスのラベル バインディングを受信します。LSR が多数の IGP プレフィックス用に複数のピアからラベルバインディングを受信する場合、かなりのメモリと CPU が消費されます。いくつかのシナリオでは、LDP ラベル バインディングの大半はアプリ ケーションにとって有用ではない場合があり、場合によってはローカルラベルの割り当てを制 限する必要があります。これは、アクセス リストを使用して、ローカル ラベルの割り当てを プレフィックスのセットに制限できる場合、LDP ローカル ラベル割り当てコントロールを使 用して実行されます。ローカルラベル割り当てを制限すると、メモリ使用要件の軽減、ローカ ルフォワーディングやネットワークおよびピアのアップデートの軽減など、いくつかのメリッ トがあります。

### 設定例

次の例に、IP アクセス リストを使用してローカル ラベル割り当てを設定し、ローカル ラベル が割り当ておよびアドバタイズできるプレフィックスのセットを指定する方法を示します。

```
RP/0/RP0/CPU0:Router(config)# mpls ldp
RP/0/RP0/CPU0:Router(config-ldp)# address-family ipv4
RP/0/RP0/CPU0:Router(config-ldp-af)# label local allocate for pfx_acl_1
RP/0/RP0/CPU0:Router(config-ldp-af)# commit
```
# ダウンストリーム オン デマンドの設定

デフォルトでは、LDP は、すべてのルートのラベル アドバタイズメントがすべての LDP ピア から受信されるダウンストリーム未承諾モードを使用します。ダウンストリーム オン デマン ド機能は、ダウンストリームオンデマンドモードのサポートを強化します。このモードでは、 ピアが明示的に要求しない限り、ラベルはそのピアにアドバタイズされません。同時に、ピア は自動的にラベルをアドバタイズしないため、ネクスト ホップが、リモート ラベルが割り当 てられていないピアを示す場合、ラベル要求が必ず送信されます。

ダウンストリームオンデマンド設定では、ACLを使用して、ダウンストリームオンデマンド モードにピアのセットを指定します。ダウンストリームオンデマンドを有効にするには、セッ ションの両方のピアで設定する必要があります。セッションの一方のピアだけでダウンスト リーム オンデマンド機能が設定されている場合、そのセッションでは、ダウンストリーム オ ンデマンド モードを使用できません。

## 設定例

次に、LDP ダウンストリーム オン デマンドを設定する例を示します。

```
RP/0/RP0/CPU0:Router(config)# mpls ldp
RP/0/RP0/CPU0:Router(config-ldp)# session downstream-on-demand with ACL1
RP/0/RP0/CPU0:Router(config-ldp)# commit
```
## 明示的ヌル ラベルの設定

Cisco MPLS LDP は、暗黙的または明示的なヌル ラベルを、特定の LSR で終端するルートまた はプレフィックスのローカルラベルとして使用します。これらのルートには、ローカルで接続 またはアタッチされたすべてのネットワークが含まれます。デフォルトでは、ヌルラベルは、 LDP コントロール プレーンによる Penultimate Hop Popping(PHOP)メカニズムの実装を可能 にする**implicit-null**です。これが望ましくない場合、LDPコントロールプレーンによるUltimate Hop Popping(UHOP)メカニズムの実装を可能にする **explicit-null** ラベルを設定できます。明

示的ヌル機能は、最終ホップ LSR で設定できます。アクセスリストを使用して、PHP を必要 とする IP プレフィックスを指定することができます。

デフォルトで非ヌル ラベルを割り当てる必要がある場合でも、**implicit-null-override** コマンド を使用することで、特定のプレフィックスに暗黙的ヌル ローカル ラベルを適用できます。た とえば、デフォルトでは、LSRは、IGPルートの非ヌルラベルを割り当て、アドバタイズしま す。LSRの最後から2番目のホップでこのルートのLSPを終端する場合、**implicit-null-override** コマンドを使用して、このプレフィックスに暗黙的ヌルラベルの割り当ておよびアドバタイズ メントを適用できます。

設定例:明示的ヌル

次に、明示的ヌル ラベルを設定する例を示します。

```
RP/0/RP0/CPU0:Router(config)# mpls ldp
RP/0/RP0/CPU0:Router(config-ldp)# address-family ipv4
RP/0/RP0/CPU0:Router(config-ldp-af)# label local advertise explict-null
RP/0/RP0/CPU0:Router(config-ldp-af)# commit
```
## 設定例:暗黙的ヌルのオーバーライド

次に、プレフィックスのセットに対して暗黙的なヌルのオーバーライドを設定する例を示しま す。

```
RP/0/RP0/CPU0:Router(config)# mpls ldp
RP/0/RP0/CPU0:Router(config-ldp)# address-family ipv4
RP/0/RP0/CPU0:Router(config-ldp-af)# label local advertise implicit-null-override for
acl-1
RP/0/RP0/CPU0:Router(config-ldp-af)# commit
```
## **Label Distribution Protocol** の自動設定

LDP自動設定では、IGPプロトコルが有効になっているすべてのインターフェイスで自動的に LDPを設定できます。通常、LDPは、IGPルートのラベルを割り当て、アドバタイズします。 LDP は、IGP によりすべてのアクティブ インターフェイスでイネーブルにする必要がありま す。LDPの手動構成時には、LDP下でインターフェイスのセットを定義する必要があります。 この作業には時間がかかります。LDP 自動設定により、LDP 下で同じインターフェイスのリ ストを指定する必要がなくなり、設定作業が簡単になります。

#### 設定例:**OSPF** に **LDP** 自動設定を有効にする

次に、指定した OSPF インスタンスに対して LDP 自動設定を有効にする例を示します。

```
RP/0/RP0/CPU0:Router(config)# router ospf 190
RP/0/RP0/CPU0:Router(config-ospf)# mpls ldp auto-config
RP/0/RP0/CPU0:Router(config-ospf)# area 8
RP/0/RP0/CPU0:Router(config-ospf-ar)# interface HundredGigE 0/9/0/0
RP/0/RP0/CPU0:Router(config-ospf-ar-if)# commit
```
# セッション保護の設定

新しいリンクまたはノードがリンク障害後に起動すると、IPは、MPLSLDPよりも前の段階で 速く収束し、MPLS 収束までに MPLS トラフィックが損失する可能性があります。リンクがフ ラップすると、リンク ディスカバリの損失のために LDP セッションもフラップします。LDP セッション保護により、トラフィックの損失が最小限に抑えられ、収束が迅速化され、既存の LDP(リンク)セッションが保護されます。ピアに対してセッション保護が有効になっている 場合、LDP は基本的な検出リンク hello に加えて、ターゲット hello (転送検出) の送信を開始 します。ダイレクトリンクがダウンすると、ターゲットhelloは、代替パスが存在していれば、 そのパスを介してピア LSR に引き続き転送されます。したがって、LDP セッションは、リン クがダウンした後でも維持されます。

LDP セッション保護を設定して、すべてのピアまたはピアの特定のセット(peer-acl で指定) でセッションを自動的に保護することができます。LDP は、設定されると、プライマリ リン ク隣接がすでに存在するネイバーのバックアップ targeted hello を自動的に開始します。これら のバックアップ targeted hello は、プライマリ リンク隣接がダウンしても、LDP セッションを 保持します。

## 設定例

次の例では、アクセス コントロール リスト peer-acl-1 で指定されたピアの LDP セッション保 護を、最大期間 60 秒に設定する方法を示します。

RP/0/RP0/CPU0:Router(config)# **mpls ldp** RP/0/RP0/CPU0:Router(config-ldp)# **session protection for peer-acl-1 duration 60** RP/0/RP0/CPU0:Router(config-ldp)# **commit**

# **Label Distribution Protocol** 内部ゲートウェイ プロトコル(**IGP**)同期の 設定

LDP と内部ゲートウェイ プロトコル(IGP)間の同期が失われると、MPLS トラフィックが失 われます。たとえば、リンク アップ時、IGP は LDP 収束が発生する前にリンクをアドバタイ ズして使用できます。または、LDPセッションがダウンした後でもIGPでリンクを使用し続け ることができます。

LDP IGP の同期化では、MPLS LDP がそのリンクで収束される場合にのみ、IGP が通常のメト リックでリンクをアドバタイズできるように LDP と IGP が調整されます。LDP では、LDP が 適切なラベル バインディングを送信し、ピアから少なくとも 1 つのラベル バインディングを 受信するリンクで、少なくとも 1 つの LDP セッションがアップで実行中の場合だけリンクが 収束されると見なされます。LDP は、リンク アップまたはセッション ダウン イベント時にこ の情報を IGP に通信し、IGP は、同期ステートに応じて機能します。

LDP-IGP 同期は、OSPF および ISIS プロトコルの両方でサポートされ、対応する IGP プロトコ ル コンフィギュレーション モードで設定されます。状況によっては、設定可能なインターバ ルで、再同期化の宣言を遅延する必要があります。LDP は、同期化の宣言を最大 60 秒遅延で きる設定オプションを提供します。LDP は、リンク アップまたはセッション ダウン イベント 時にこの情報を IGP に通信します。

#### **LDP IGP** 同期の設定:**Open Shortest Path First**(**OSPF**)の例

次に、OSPF インスタンスに LDP-IGP 同期を設定する例を示します。同期遅延は 30 秒に設定 されています。

RP/0/RP0/CPU0:Router(config)# **router ospf 100** RP/0/RP0/CPU0:Router(config-ospf)# **mpls ldp sync** RP/0/RP0/CPU0:Router(config-ospf)# **mpls ldp igp sync delay 30** RP/0/RP0/CPU0:Router(config-ospf)# **commit**

#### **LDP IGP** 同期の設定:**Intermediate System to Intermediate System**(**IS-IS**)

次に、IS-IS に LDP-IGP 同期を設定する例を示します。

RP/0/RP0/CPU0:Router(config)# **router isis 100** RP/0/RP0/CPU0:Router(config-isis)# **interface HundredGigE 0/9/0/0** RP/0/RP0/CPU0:Router(config-isis-if)# **address-family ipv4 unicast** RP/0/RP0/CPU0:Router(config-isis-if-af)# **mpls ldp sync** RP/0/RP0/CPU0:Router(config-isis-if-af)# **commit**

# **Label Distribution Protocol** のグレースフル リスタートの設定

LDP グレースフル リスタートでは、LDP セッションが停止したときに LDP ピアが MPLS フォ ワーディング ステートを保持するメカニズムが提供されます。LDP グレースフル リスタート を使用しない場合、確立されたセッションで障害が発生すると、対応するフォワーディングス テートが、リスタートおよびピア ノードからすぐに消去されます。この場合、LDP フォワー ディングは、最初から再起動する必要があるので、データおよび接続が失われる可能性があり ます。LDPグレースフルリスタートが設定されている場合、LDPセッションが再起動しても、 トラフィックは中断することなく転送され続けます。LDP グレースフル リスタート機能は、 セッション初期化中に2つのピア間でネゴシエーションされます。セッションの初期化中に、 ルータはグレースフル リスタートの Typed Length Value (TLV) を送信することにより、LDP グレースフル リスタートを実行する機能をアドバタイズします。この TLV には、再接続時間 と回復時間が含まれています。再接続時間と回復時間の値は、ルータでサポートされているグ レースフルリスタート機能を示します。再接続時間は、再起動ルータが接続を確立するまでピ アルータが待機する時間です。ルータは、隣接ルータが再起動していることを検出すると、再 接続を試みる前に回復時間の終了まで待機します。回復時間は、隣接ルータが再起動ルータに 関する情報を維持する時間です。

### 設定例

次に、LDP グレースフル リスタートを設定する例を示します。この例では、隣接ルータがグ レースフル リスタートするルータについてフォワーディング ステートを維持する時間を 180 に設定します。再接続時間は 169 秒に設定されています。

```
RP/0/RP0/CPU0:Router(config)# mpls ldp
RP/0/RP0/CPU0:Router(config-ldp)# interface HundredGigE 0/9/0/0
RP/0/RP0/CPU0:Router(config-ldp-if)# exit
RP/0/RP0/CPU0:Router(config-ldp)# graceful-restart
RP/0/RP0/CPU0:Router(config-ldp)# graceful-restart forwarding-state-holdtime 180
```
RP/0/RP0/CPU0:Router(config-ldp)# **graceful-restart reconnect-timeout 169** RP/0/RP0/CPU0:Router(config-ldp)# **commit**

# **Label Distribution Protocol** ノンストップ ルーティングの設定

LDP ノンストップルルーティング (NSR)機能は、ルートプロセッサ (RP) または分散型ルー ト プロセッサ (DRP) のフェールオーバーなどの障害をルーティング ピアに見えないように して、収束パフォーマンスへの負荷を最小限に抑えたり、回避したりします。デフォルトで は、NSR は、AToM 以外、すべての LDP セッションでグローバルにイネーブルにされていま す。

サービスの中断では、次のイベントが発生している場合があります。

- •ルート プロセッサ (RP) または分散ルート プロセッサ (DRP) フェールオーバー
- LDP プロセスの再開
- Minimum Disruption Restart (MDR)

グレースフル リスタート機能とは異なり、LDP NSR では、プロトコル拡張機能は必要なく、 ネットワークの他のルータでのソフトウェアアップグレードの必要もありません。また、LDP NSR によりピア ルータで NSR をサポートする必要もありません。L2VPN 設定は、NSR では サポートされていません。アクティブ LDP のプロセス障害によりセッションが損失します。 その結果、RP スイッチオーバーがリカバリ アクションとして設定されるまで、NSR は提供で きません。 (注)

#### 設定例

次に、LDP ノンストップ ルーティングを設定する例を示します。

RP/0/RP0/CPU0:Router(config)# **mpls ldp** RP/0/RP0/CPU0:Router(config-ldp)# **nsr** RP/0/RP0/CPU0:Router(config-ldp)# **commit**

## 確認

```
RP/0/RP0/CPU0:Router# show mpls ldp nsr summary
Mon Dec 7 04:02:16.259 UTC
Sessions:
Total: 1, NSR-eligible: 1, Sync-ed: 0
(1 Ready)
```
# <span id="page-10-0"></span>**MPLS Label Distribution Protocol**:詳細

この項では、LSP の設定、LDP のグレースフル リスタート、および LDP セッション保護に関 する詳細な概念情報について説明します。

# ラベル スイッチド パスのセットアップ

MPLSパケットは、ラベルスイッチドパス (LSP) を使用してMPLSネットワーク上のノード 間で転送されます。LSP は、静的に、または LDP のような Label Distribution Protocol を使用し て作成できます。LDP により作成されたラベル スイッチド パスはエンドツーエンド パスでは なく、ホップバイホップ パスのセットアップを実行します。LDP により、ラベル スイッチ ルータ(LSR)は、潜在的なピア ルータを検出し、これらのピアとの LDP セッションを確立 して、ラベル バインディング情報を交換します。

次の図は、LSP セットアップのためのラベル バインディングの交換プロセスを示します。

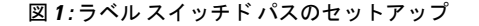

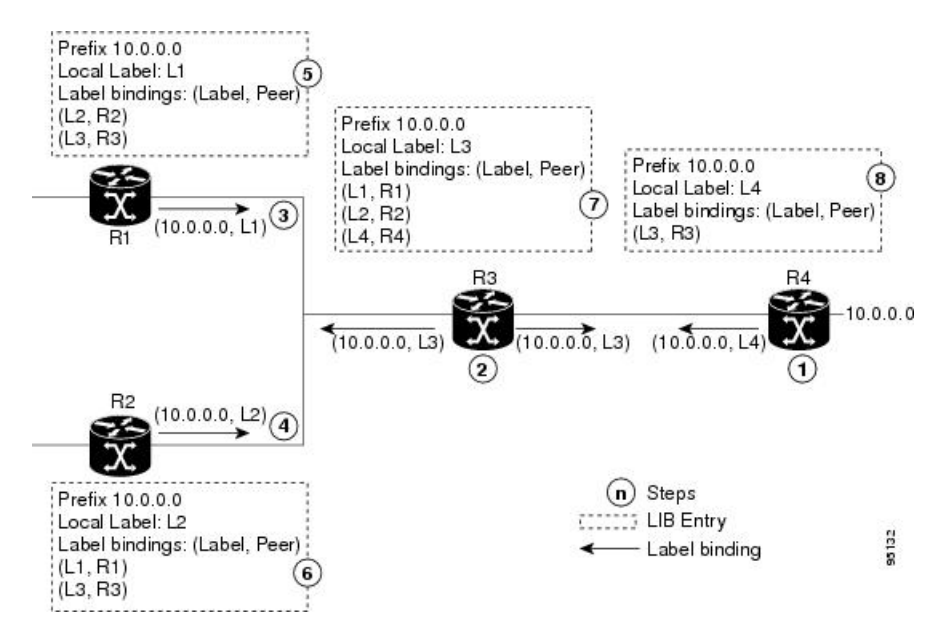

ネットワーク (10.0.0.0) では、ホップバイホップ LSP が各隣接ルータ(またはノード)間で セットアップされます。各ノードは、ローカルラベルを割り当て、これをそのネイバーにバイ ンディングとして渡します。

- **1.** R4 は、ローカル ラベル L4 をプレフィックス 10.0.0.0 に割り当て、これをそのネイバー (R3) にアドバタイズします。
- **2.** R3 は、ローカル ラベル L3 をプレフィックス 10.0.0.0 に割り当て、これをそのネイバー (R1、R2、R4)にアドバタイズします。
- **3.** R1 は、ローカル ラベル L1 をプレフィックス 10.0.0.0 に割り当て、これをそのネイバー (R2、R3)にアドバタイズします。
- **4.** R2 は、ローカル ラベル L2 をプレフィックス 10.0.0.0 に割り当て、これをそのネイバー (R1、R3)にアドバタイズします。
- 5. R1 のラベル情報ベース (LIB) は、ネイバーからのローカルおよびリモート ラベル バイ ンディングを保持します。
- **6.** R2 の LIB は、ネイバーからのローカルおよびリモート ラベル バインディングを保持しま す。
- **7.** R3 の LIB は、ネイバーからのローカルおよびリモート ラベル バインディングを保持しま す。
- **8.** R4 の LIB は、ネイバーからのローカルおよびリモート ラベル バインディングを保持しま す。

#### **MPLS** 転送

ラベルバインディングが学習されると、MPLS フォワーディングプレーンがセットアップさ れ、パケットは次の図に示すように転送されます。

### 図 **2 : MPLS** 転送

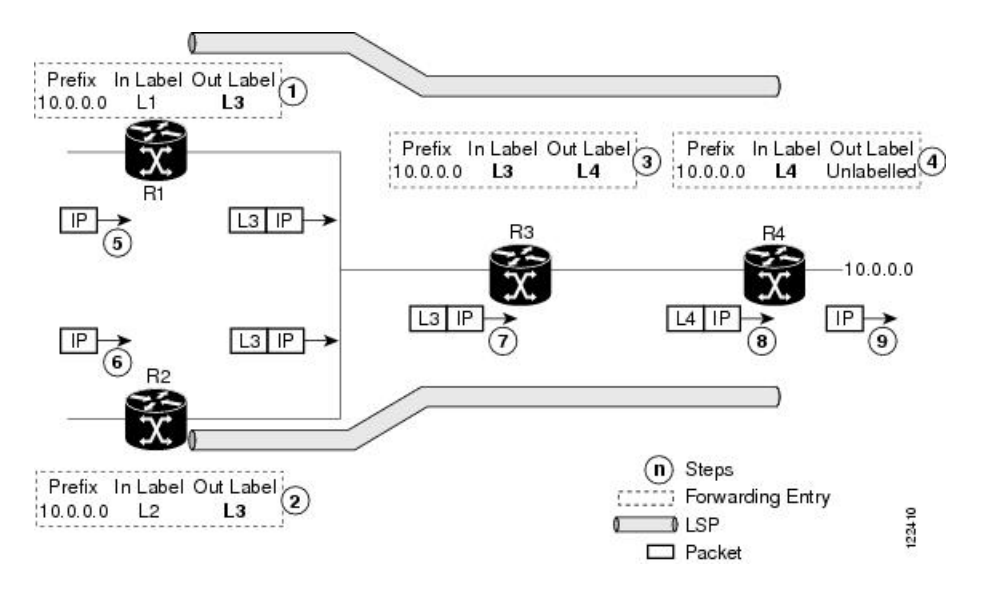

- **1.** R3 は、FIB で通知されるように、10.0.0.0 のネクストホップなので、R1 は、ラベルバイン ディングをR3から選択して、フォワーディングエントリ (レイヤ 1、レイヤ 3) をインス トールします。
- **2.** R3 は、10.0.0.0 のネクストホップなので(FIB で通知)、R2 は、ラベルバインディングを R3 から選択して、フォワーディングエントリ (レイヤ2、レイヤ3)をインストールしま す。
- **3.** R4 は、10.0.0.0 のネクストホップなので(FIB で通知)、R3 は、ラベルバインディングを R4 から選択して、フォワーディングエントリ(レイヤ 3、レイヤ 4)をインストールしま す。
- **4.** 10.0.0.0 のネクストホップは R4 外なので(FIB で通知)、R4 は、NO-LABEL をアウトバ ウンドとして使用して、フォワーディングエントリ (レイヤ4) をインストールします。 アウトバウンドパケットは IP のみで転送されます。
- **5.** 入力LSRR1の着信IPトラフィックは、ラベルインポーズされ、ラベルL3のMPLSパケッ トとして転送されます。
- **6.** 入力LSRR2の着信IPトラフィックは、ラベルインポーズされ、ラベルL3のMPLSパケッ トとして転送されます。
- **7.** R3 は、ラベル L3 の MPLS パケットを受信し、MPLS ラベル フォワーディング テーブル で検索して、このパケットをラベル L4 の MPLS パケットとしてスイッチします。
- **8.** R4 は、ラベル L4 の MPLS パケットを受信し、MPLS ラベル フォワーディング テーブル で検索して、ラベルを削除する必要があると判断します。次に、トップラベルをポップし て、これを IP フォワーディング プレーンに渡します。
- **9.** IP フォワーディングは、パケットを継承して、転送します。

# **Label Distribution Protocol** のグレースフルリスタートの詳細

LDP(Label Distribution Protocol)グレースフルリスタートは、コントロール プレーン メカニ ズムを提供して、ハイアベイラビリティを保証し、ノンストップ フォワーディング(NSF) サービス中に障害を検出しリカバリできるようにします。グレースフルリスタートは、フォ ワーディングに影響を与えずに、シグナリングおよびコントロールプレーンの障害から回復す る方法です。

LDPグレースフルリスタートを使用しない場合、確立されたセッションで障害が発生すると、 対応するフォワーディングステートが、リスタートおよびピアノードからすぐに消去されま す。この場合、LDPフォワーディングは、最初から再起動するので、データおよび接続が失わ れる可能性があります。

LDP グレースフルリスタート機能は、セッション初期化中に FT SESSION TLV で 2 つのピア 間でネゴシエーションされます。この Typed Length Value (TLV) では、各ピアは、次の情報 をピアにアドバタイズします。

### 再接続時間

この LSR がコントロールチャネル障害後に再接続するまで他のピアが待機する最大時間 をアドバタイズします。

## 回復時間

他のピアがこの LSR を復元またはリフレッシュする最大時間をアドバタイズします。こ の時間は、先行のセッション障害後のセッション再確立中のみに使用されます。

**FT** フラグ

再起動により、このフラグの保存(ローカル)ノードのステートを復元できるかどうかを 指定します。

グレースフル リスタート セッション パラメータが伝達され、セッションが起動し動作してい ると、グレースフルリスタート手順がアクティブになります。

マルチリンク、または同じネイバーの targeted LDP hello 隣接、あるいはこれら両方のネット ワークで LDP グレースフル リスタート プロセスを設定する場合、ネイバー コントロール プ レーン障害時に任意の hello 隣接がタイムアウトになる前に、グレースフルリスタートがセッ ションでアクティブになっていることを確認します。これをアクティブにするには、たとえ ば、セッションタイムアウトが hello 隣接タイムアウトの前に発生するように、ネイバー間の セッション保持時間を低く設定します。LDPセッション保持時間は、次の式を使用して設定す ることを推奨します。

Session Holdtime <= (Hello holdtime - Hello interval) \* 3

たとえば、リンク hello の保持時間およびインターバルがそれぞれデフォルト値の 15 秒および 5 秒である場合、セッション保持時間は、30 秒以下に設定します。

### グレースフルリスタートのフレーズ

グレースフル リスタート メカニズムは、次のフェーズに分かれます。

#### 制御通信障害の検出

システムが次のいずれかの状況を検出したときに、制御通信障害が検出されます。

- LDP hello ディスカバリメッセージの欠落
- LDP キープアライブ プロトコル メッセージの欠落
- •ピアとの Transmission Control Protocol(TCP)切断の検出

### 障害時のフォワーディング ステート メンテナンス

各 LSR での永続的フォワーディングステートは、LDP コントロールプレーンにより、永 続的ストレージ(チェックポイント)を介してアーカイブされます。コントロールプレー ンのリカバリ中、フォワーディングプレーンは、フォワーディングステートを保持します が、ステイルマークを付けます。同様に、ピアコントロールプレーンも(ステイルマーク を付けて)再起動中のノードに関連付けられているインストール済みフォワーディングを 保持します。ローカル ノード フォワーディングとリモート ノード フォワーディングのプ レーンステートを組み合わせることで、NSFを保証し、トラフィックの損失を防ぎます。

#### 制御ステートのリカバリ

リカバリは、セッションが再確立され、ラベルバインディングが再び交換されるときに発 生します。このプロセスにより、ピアノードは、ステイル フォワーディング ステートを 同期化およびリフレッシュできます。

### コントロールプレーンの障害

コントロールプレーン障害は、接続に影響します。ルータ コントロール プレーンによりイン ストールされたフォワーディングステートが失われ、転送中パケットがドロップされ、NSFが 損失する可能性があります。次の図に、コントロールプレーン障害とグレースフルリスタート

によるリカバリを示し、接続の損失につながるコントロールプレーン障害の処理と結果、およ びグレースフルリスタートを使用したリカバリについて説明します。

```
図 3 : コントロールプレーンの障害
```
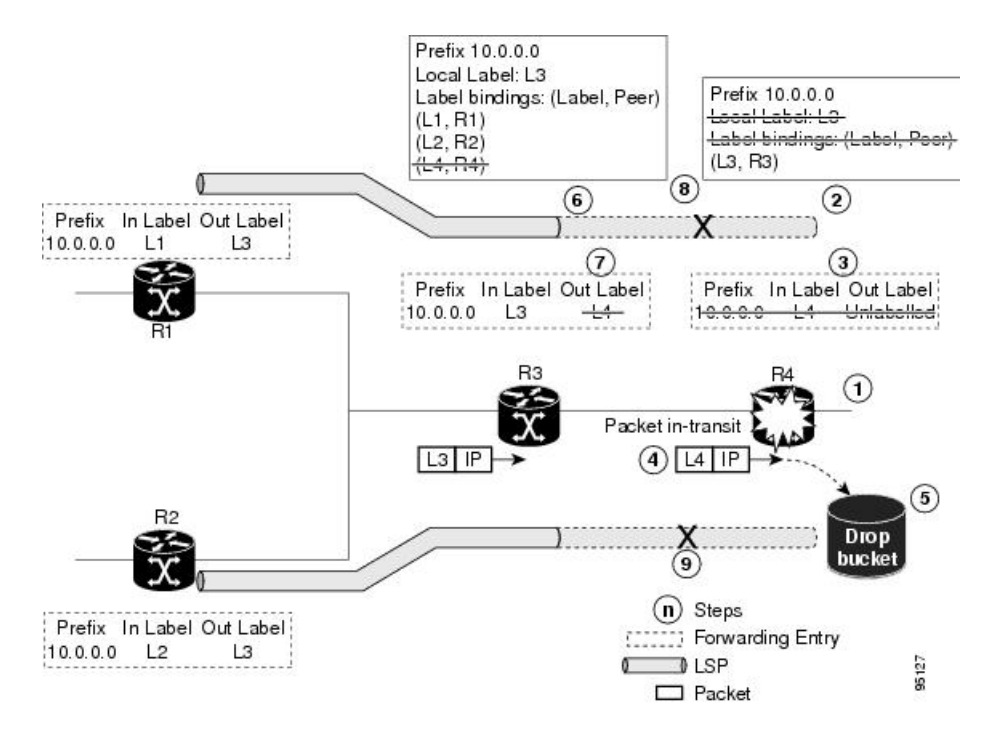

グレースフルリスタートによるリカバリ

図 **<sup>4</sup> :** グレースフルリスタートでのリカバリ

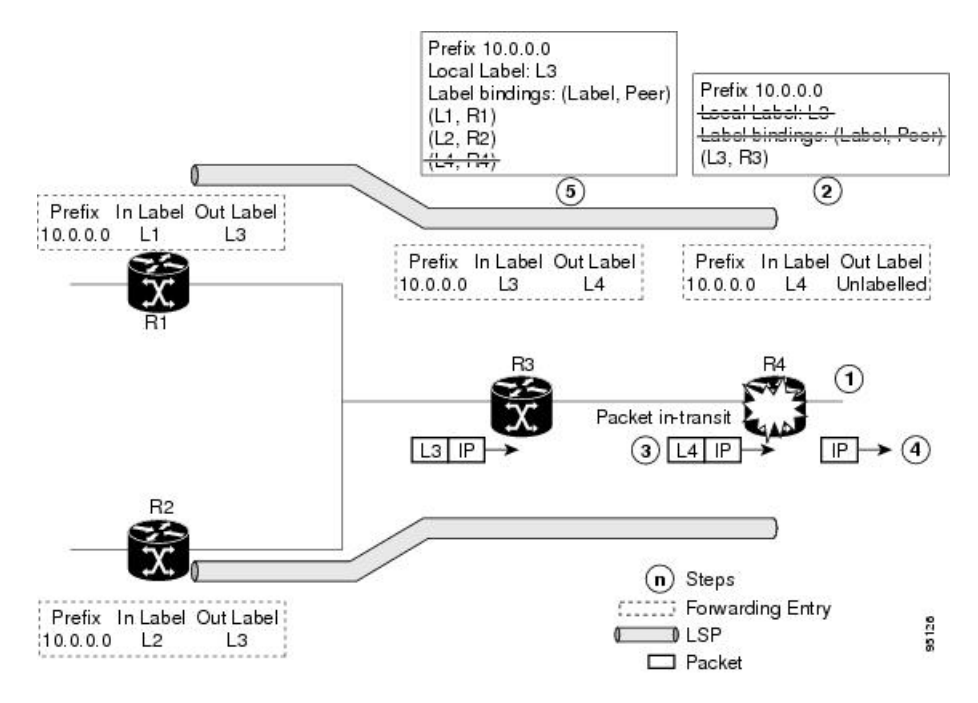

- **1.** R4 LSR コントロールプレーンが再起動します。
- **2.** コントロールプレーンが再起動すると、LIB が失われます。
- **3.** R4 LDP コントロールプレーンによりインストールされたフォワーディングステートがす ぐに削除されます。
- **4.** R3 から R4(ラベルはまだ L4)への転送中の任意のパケットが R4 に到着します。
- **5.** R4 の MPLS フォワーディングプレーンが、ローカルラベル L4 でルックアップを実行しま すが失敗します。これにより、パケットがドロップされ、NSFが満たされなくなります。
- **6.** R3 LDP ピアが、コントロール プレーン チャネルの障害を検出して、そのラベルバイン ディングを R4 から削除します。
- **7.** R3 コントロールプレーンは、R4 からの出ラベルの使用を停止し、対応するフォワーディ ングステート(リライト)を削除します。これにより、フォワーディングが失敗します。
- **8.** R4 に接続されている確立済み LSP は、R3 で終端し、R1 から R4 へのエンドツーエンド LSP が終了します。
- **9.** R4 に接続されている確立済み LSP は、R3 で終端し、R2 から R4 へのエンドツーエンド LSP が終了します。

LDP コントロールプレーンがリカバリすると、リスタート LSR は、そのフォワーディングス テートの保持タイマーを開始し、フォワーディングステートをチェックポイントデータから復 元します。これにより、フォワーディングステートおよびエントリが復元され、オールドマー クが付けられます。

リスタート LSR は、正常に復元されたかどうかに関係なく、FT セッション TLV に示されてい るピアに再接続します。ステートが復元できた場合、バインディングは再び同期化されます。

リスタートピアが接続し、ネイバーリカバリタイマーを開始すると、ピアLSRは、(リスター ト LSR により開始された)ネイバー再接続タイマーを停止します。ピア LSR は、リスタート ピアがそのステートを正常に復元できた場合、FT セッション TLV をチェックします。次に、 対応するフォワーディング ステート エントリを復元し、リスタートピアからバインディング を受信します。リカバリタイマーが失効すると、任意のフォワーディングステート(この段階 ではステイルマークが付いています)が削除されます。

リスタート LSR が復元(再起動)に失敗した場合、リスタート LSR フォワーディングステー トおよびエントリは、タイムアウトになり削除されます。ネイバー関連のフォワーディングス テートまたはエントリは、再接続またはリカバリタイマーが失効すると、ピア LSR により削 除されます。

# セッション保護の詳細

LDPセッション保護により、すべてのピアまたはピアの特定のセット (peer-acl で指定)でセッ ションを自動的に保護するように LDP を設定できます。LDP は、設定されると、プライマリ リンク隣接がすでに存在するネイバーのバックアップ targeted hello を自動的に開始します。こ れらのバックアップ targeted hello は、プライマリリンク隣接がダウンしても、LDP セッション を保持します。

セッション保護の図は、ネイバー R1 と R3 の間の LDP セッション保護を示します。R1 および R3 間でのプライマリリンク隣接は、リンクとバックアップが直接接続されます。ターゲット 隣接は、R1とR3間で保守されます。ダイレクトリンクが失敗すると、LDPリンク隣接が破棄 されますが、セッションは、targeted hello隣接を使用してアップのまま実行します (R2を介し ます)。ダイレクトリンクが再びアップになっても、LDP セッションステートは変わらず、 LDP は、すばやく収束し、MPLS トラフィックの転送を開始します。

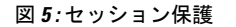

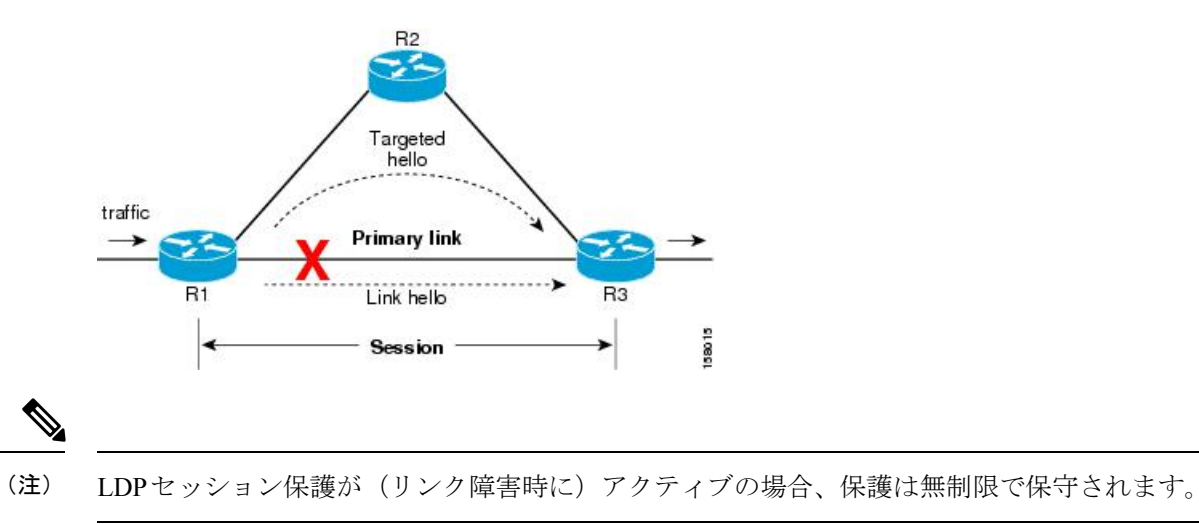

I